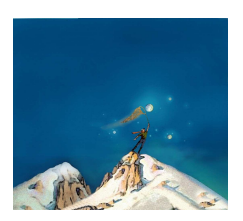

## printemps des sciences

Avec le soutien de la Ministre de l'Enseignement supérieur et de la Recherche scientifique

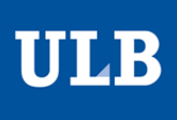

Sciences extrêmes 19 - 25 mars 2007

## **XCHANGE CLIENT**

Ben Addi Ibrahim, Decoster Benjamin, Pâris Jean-Christophe, Pokrovskaya Natalia, Slimani Habib, Topak Ceylan Département d'Informatique

## **Plusieurs processus sont actifs sur le serveur:**

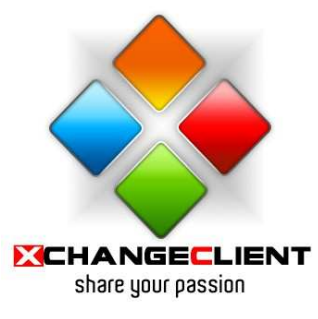

## **La Bibliothèque**

Les éléments de la bibliothèque sont classés selon leurs catégories et souscatégories. A chaque fichier est associé une fiche mais surtout un nombre de points nécessaire au téléchargement.

Néanmoins, les utilisateurs qui n'ont pas assez de points pourront consulter la bibliothèque à n'importe quel moment et avoir des informations sur un fichier.

**Par exemple:** si vous souhaitez télécharger un fichier, votre ordinateur envoie la demande « *l'utilisateur X veut télécharger le fichier Y »*. Regardons ce qu'il se passe au niveau du **serveur**.

Lorsqu'un client X se connecte, le serveur crée un nouveau **processus** et l'attribue au client X. Ce processus va servir d'intermédiaire entre ce client et les principaux processus qui tournent en permanence sur le serveur. Désormais le client communique directement avec son processus. Ce dernier va transmettre au **processus Bibliothèque** la requête: téléchargement d'une vidéo appelée Y.

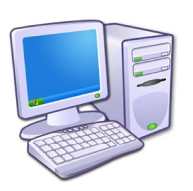

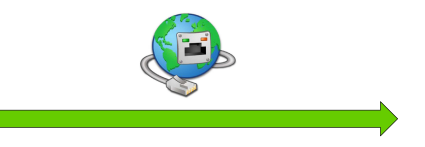

Connexion au serveur et envoi de la requête de téléchargement

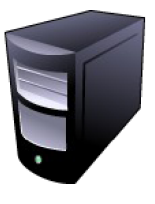

Client X Serveur

Le processus Bibliothèque va regarder si ce client a le droit de télécharger ce fichier, c'est-à-dire s'il a assez de points, et va transmettre à son tour une réponse au processus client. Celui-ci va se contenter de transmettre la réponse. Si elle est positive le téléchargement peut commencer et le tour est joué!

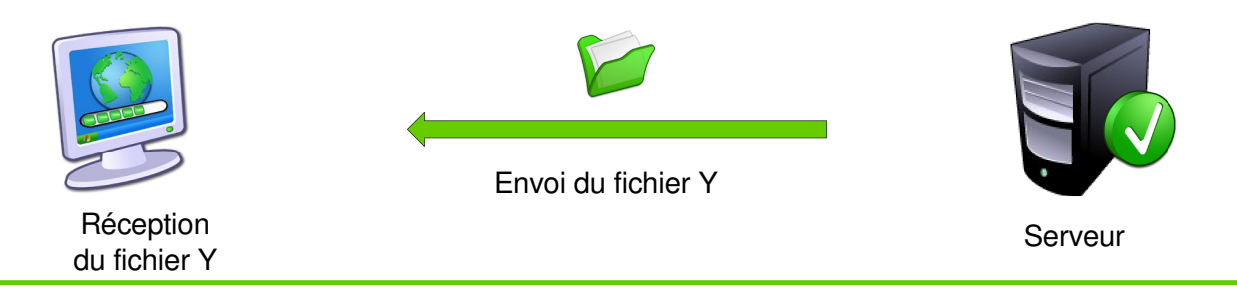

es les auteurs, le nom du Service/Département, ainsi que la mention « printemps des sciences 2007 - Bruxelles